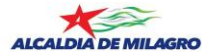

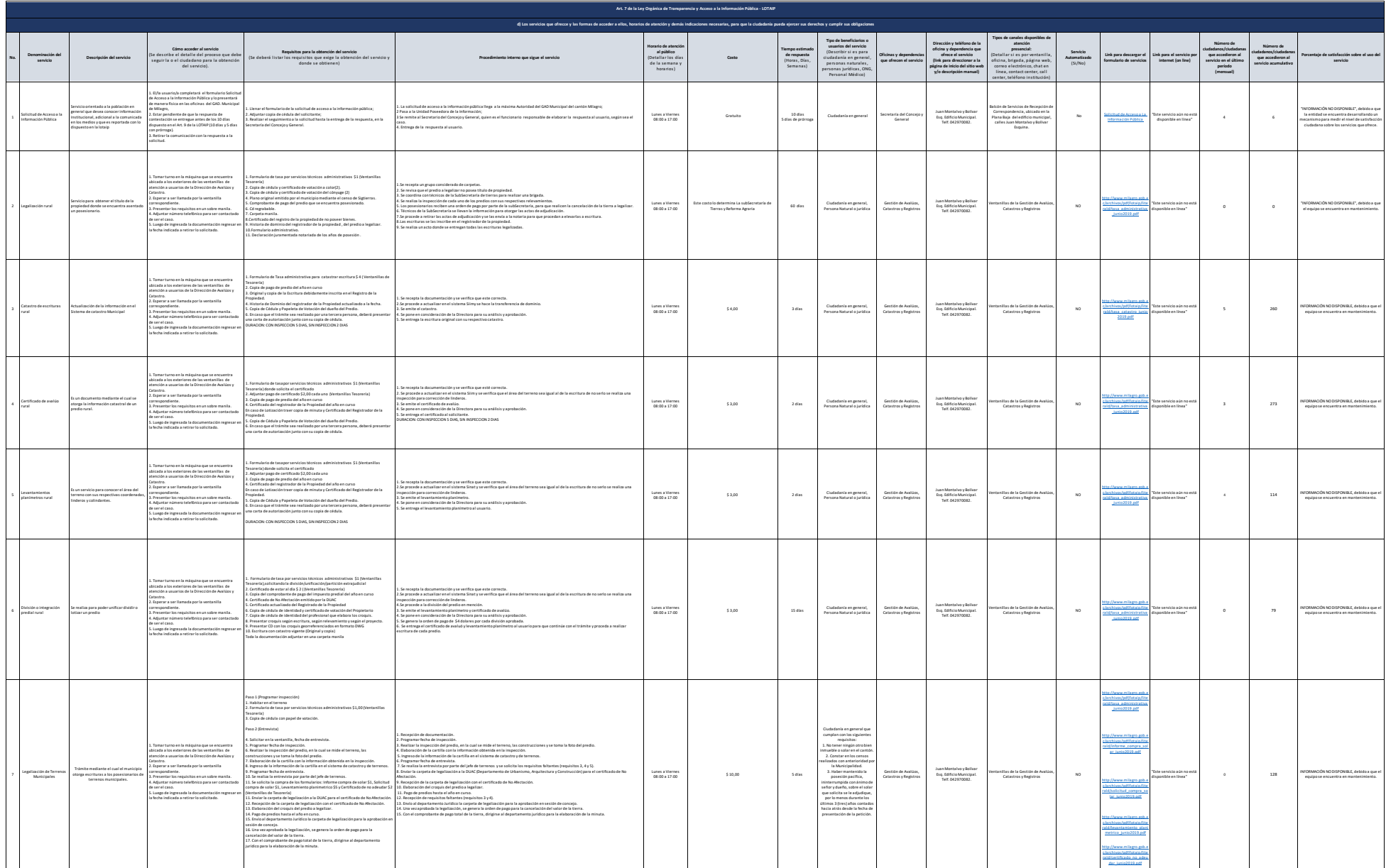

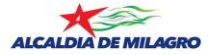

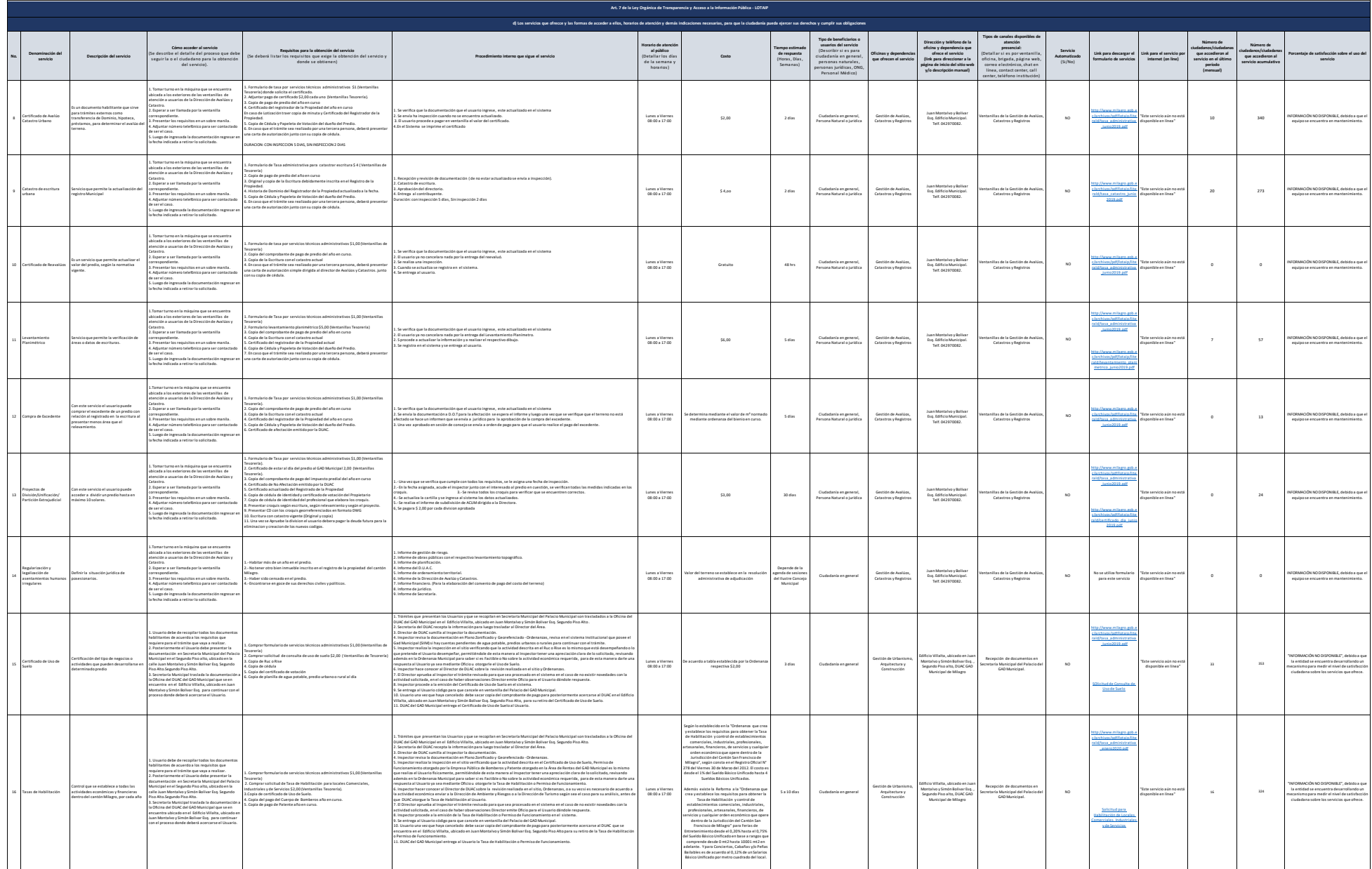

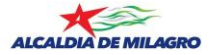

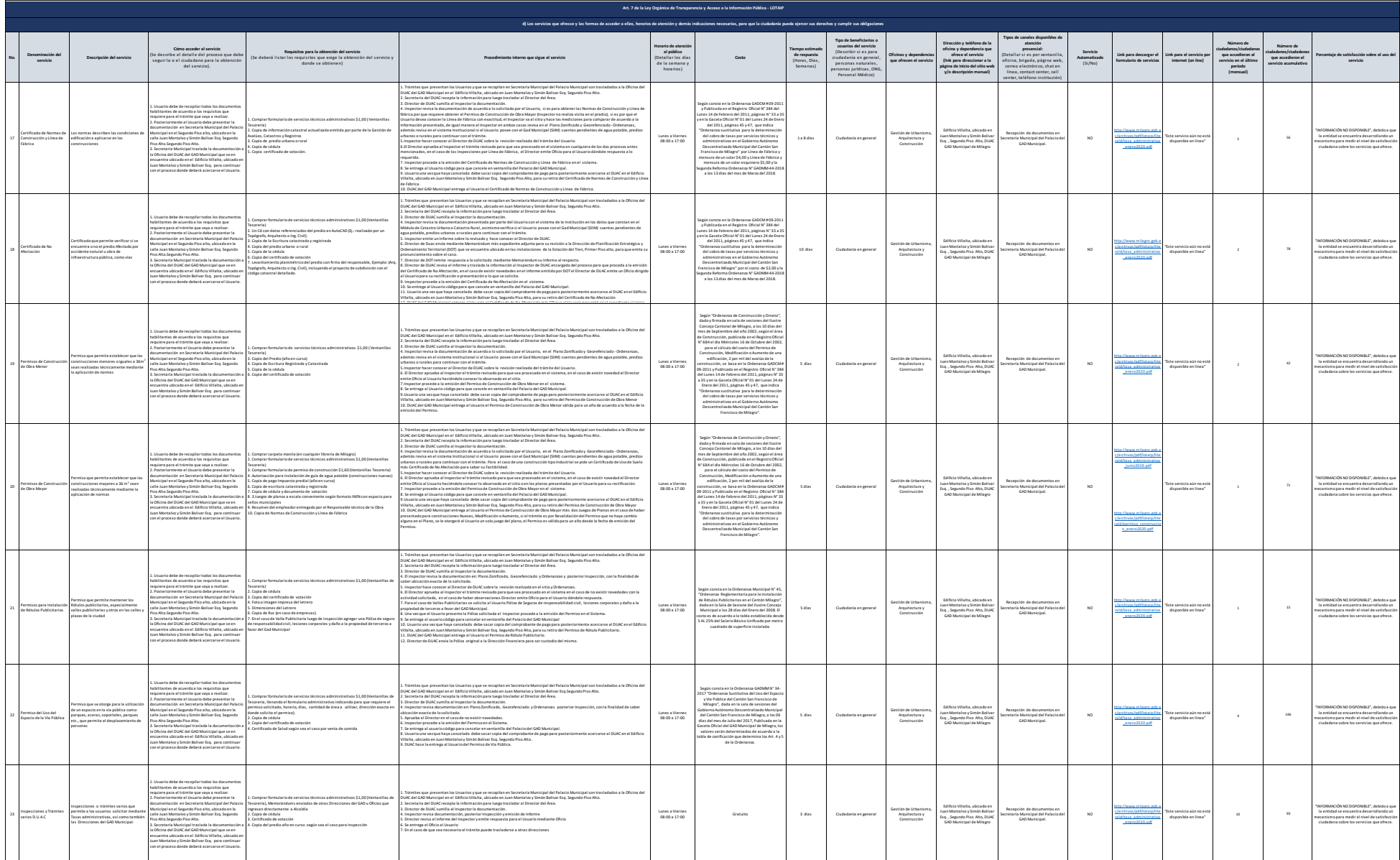

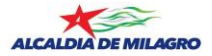

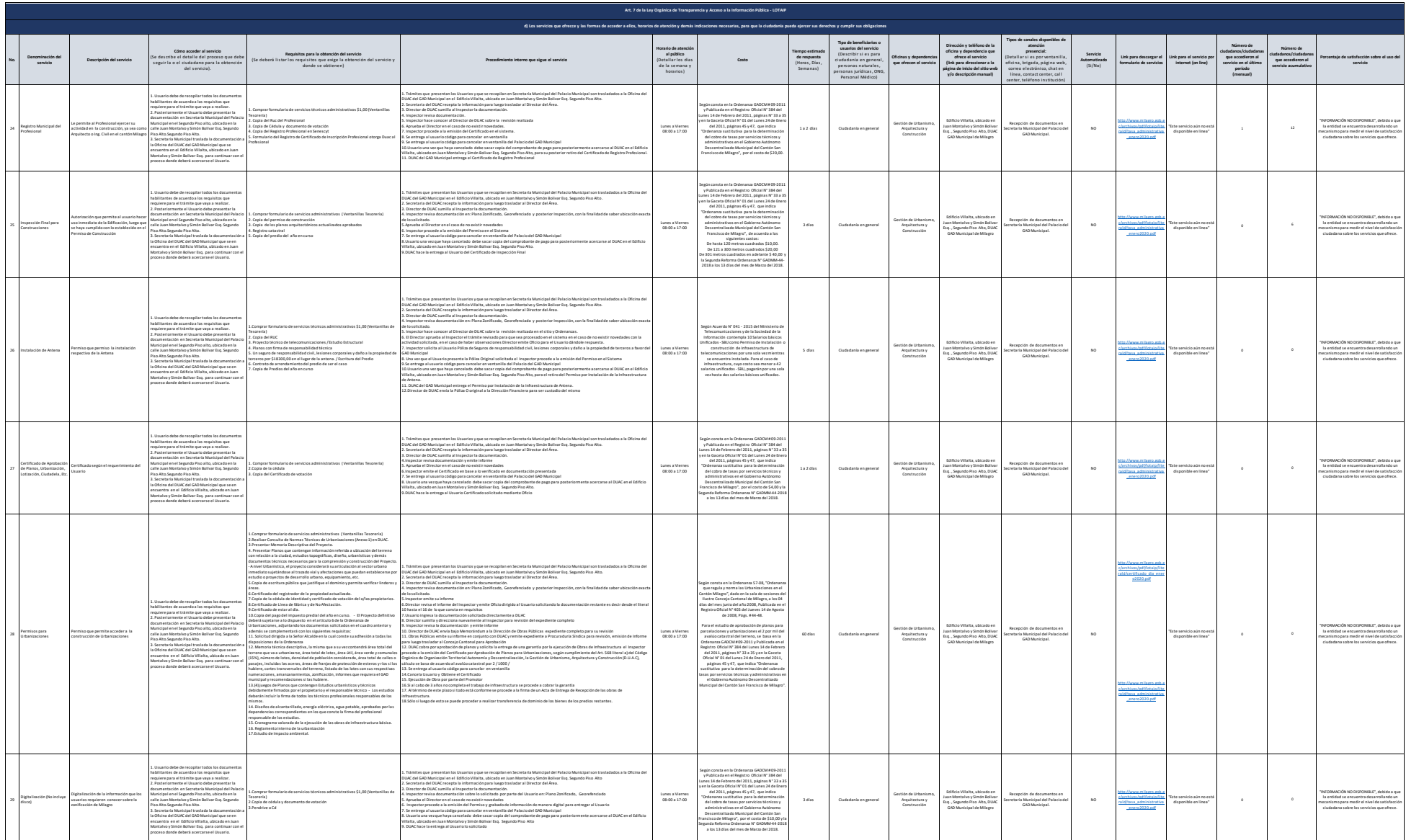

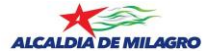

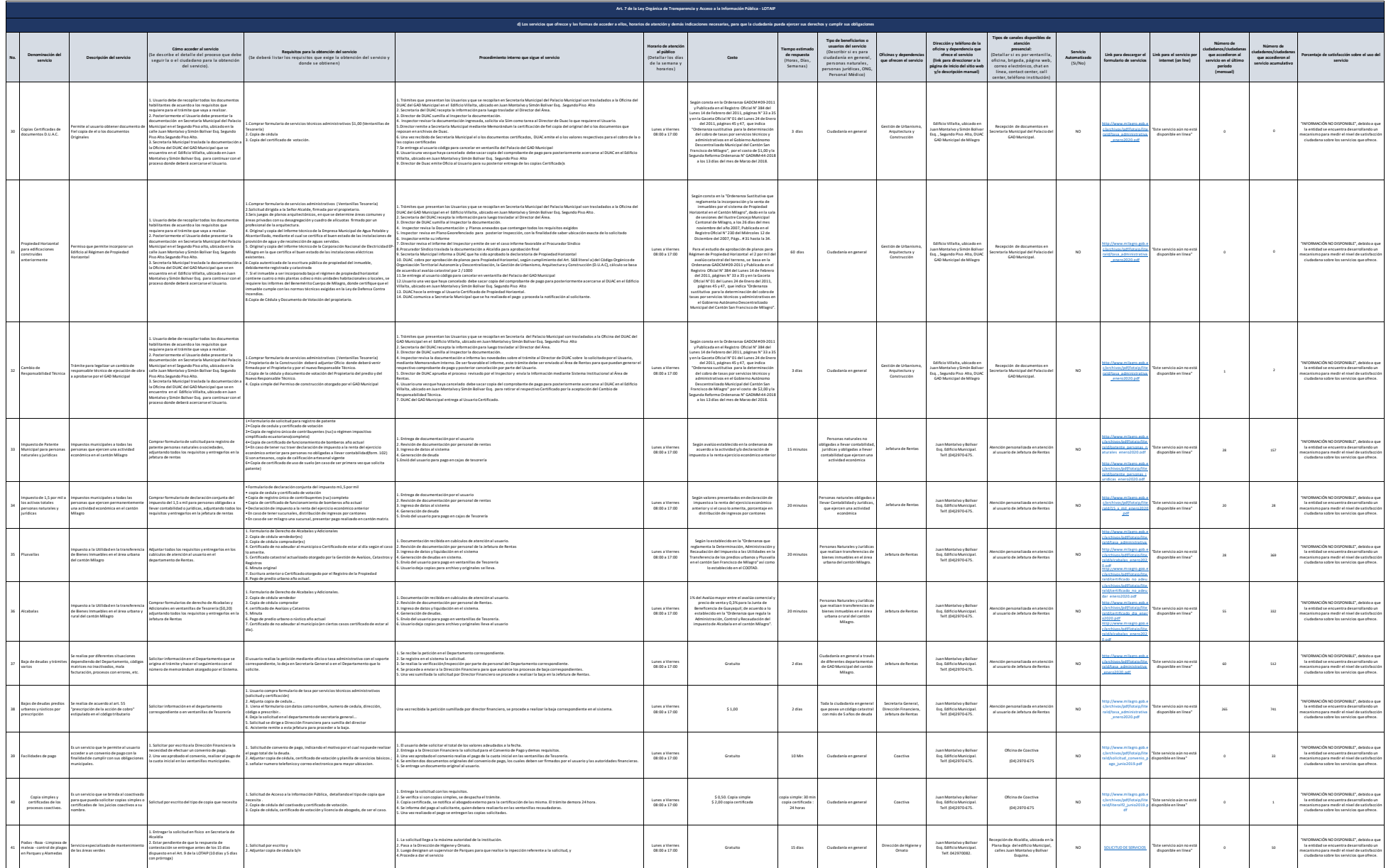

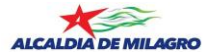

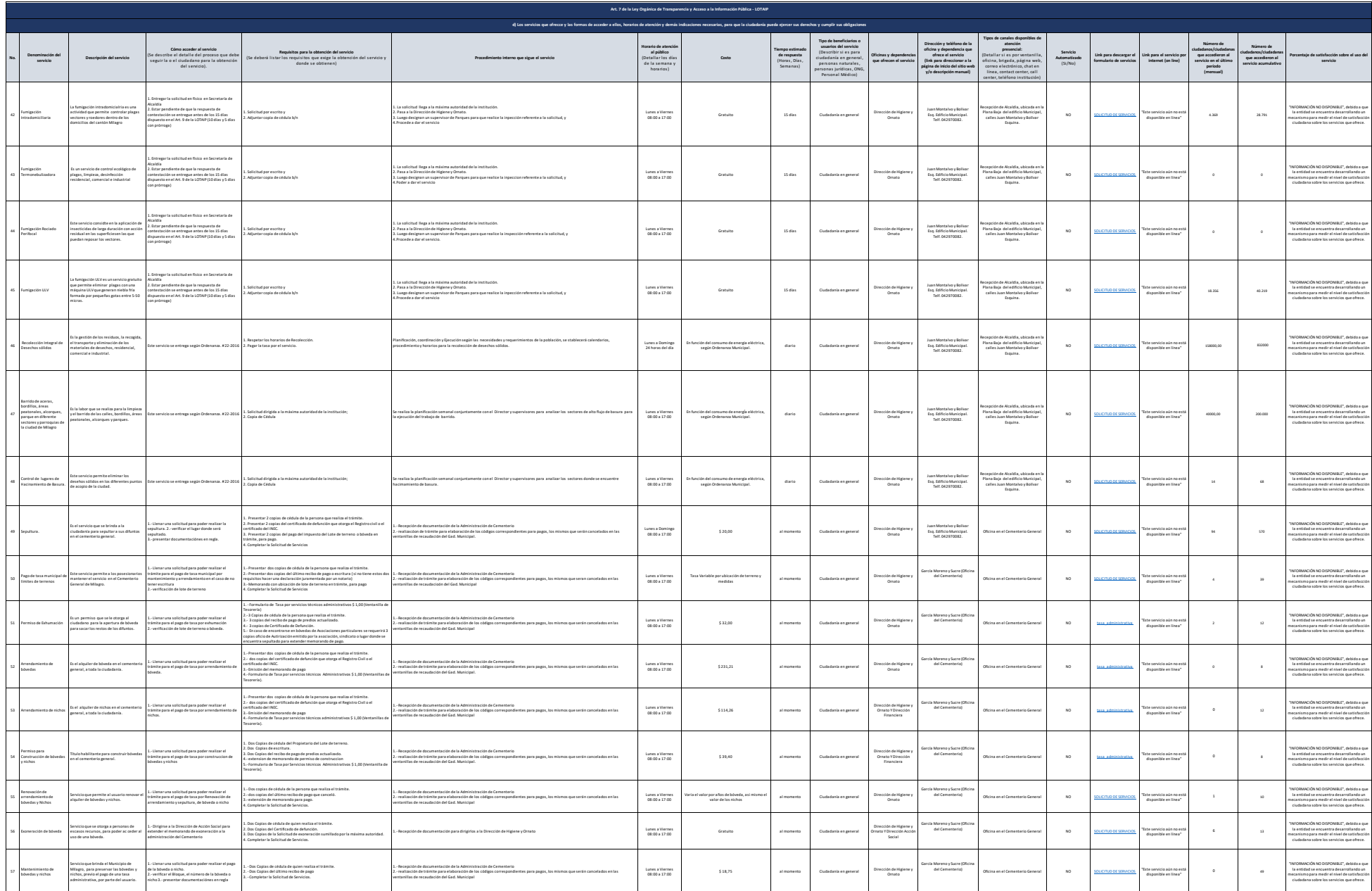

![](_page_6_Picture_0.jpeg)

![](_page_6_Picture_1525.jpeg)